## Wie kann ich die persönlichen Angaben (Stammdaten) ändern?

Öffnen Sie dafür über das Personen-Symbol am Anfang der Seite oben rechts die Benutzereinstellungen:

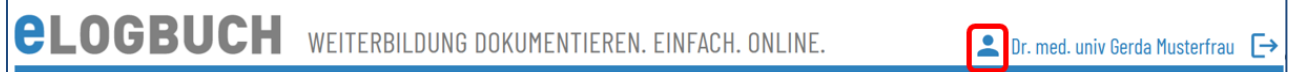

## Es öffnet sich folgende Ansicht:

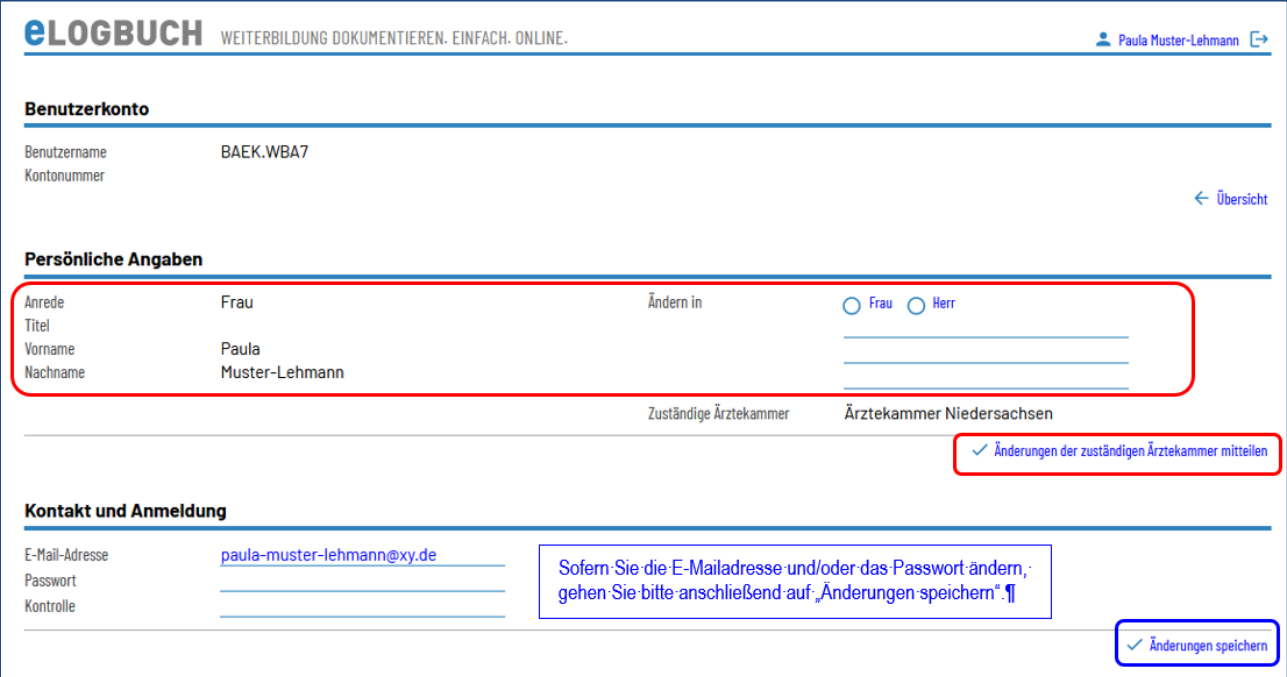

Frei änderbare Angaben sind die E-Mailadresse und das Passwort.

Die Änderungen aller weiteren Informationen hängen von den kammerspezifischen Einstellungen der Webanwendung ab.

Sofern Ihnen die Möglichkeit eingeräumt wird an den rot umrandeten Informationen eine Änderung veranlassen zu können, sind diese Ihrer Ärztekammer über den Button "Änderungen der zuständigen Ärztekammer mitteilen" zu übermitteln.

Sollte Ihnen dieser Weg nicht zur Verfügung stehen, wenden Sie sich bitte an die Mitarbeitenden Ihrer Ärztekammer, um Änderungen zu veranlassen.